### CS1110 lecture 4 9 Sept. Customizing a class & testing

- Classes: fields; getter & setter methods.
   Secs 1.4.2 (p. 45) & 3.1 (pp. 105–110 only)
- Constructors. Sec. 3.1.3 (p. 111–112)
- Testing methods. Appendix I.2.4 (p. 486)

Organizational tip #652:
For classes with a lot of handouts (like CS1110), get a 3-ring binder and a 3-hole punch. Punch holes in the handouts and store them in the binder; this makes accessing them *much* easier. You can easily interleave other notes and papers, too.

Next time: Testing using JUnit.

Object: the superest class of them all. (pp 153–154).

Function toString (pg.

Static components Sec. 1.5 (p. 47).

A "must see" about academic integrity (on youtube): http://tinyurl.com/35ltf4n

### Quiz 2 on Tuesday 14 Sept

Purpose of a constructor (slide 6); Evaluating a new expression (slide 8)

### Assignment A1 out today, due Sat., 18 Sept. on the CMS.

Submit A1 earlier if you can so that we can start the iterative feedback process going.

Labs and one-on-ones (schedule yours on CMS) will help you with it.

### Collaboration rules for assignment A1

•Work alone or with *one* partner –partners "group themselves" on the CMS *well before* submission; only one person submits the files.

Partners must do the work together, sit next to each other, with each taking turns "driving" (handling the mouse and keyboard). It is against the rules for one partner to develop code and later show it to the other.

• Never look at someone else's code or show yours to someone else. Never be in possession of someone else's code (except your partner).

2

### **One-on-One Sessions (optional)**

Next 1.5 weeks, we are holding 1/2-hour one-on-one sessions on a computer with each student in CS1110.

Purpose: Help you develop a class as preparation for A1, give you a chance to ask questions. Not counted in final course grade.

Sign up on the course CMS (http://cms.csuglab.cornell.edu): Click on assignment One-on-one, find the schedule of times/instructors.

Bring to the 1-on-1: the book; laptop w. DrJava if you have one.

Students with little or no programming experience report that these sessions are extremely helpful!

Office hours: <a href="http://www.cs.cornell.edu/courses/cs1110/2010fa/staff.html">http://www.cs.cornell.edu/courses/cs1110/2010fa/staff.html</a>
Already started: Prof Gries & Prof Lee (Tu/Th 10:10-10:55 Hollister 202), consultants TAs: will begin the week of Sept. 20; check the URL then

3

### Field: a variable that is in each folder of a class. a0 Worker lname ssn Class invariant Declarations boss of fields /\*\* An instance is a worker in a certain organization. \*/ public class Worker { private String lname; // Last name ("" if none; never null) // Social security #: in 0..999999999 private int ssn; **private** Worker boss; // Immediate boss (null if none) Usually, fields are private, so methods that are outside the class can't reference them. (Exception: private fields are accessible in the DrJava Interactions pane)

### Getter and setter methods In the definition of Worker a0 (full code on the website): Worker /\*\* = worker's last name\*/ lname public String getName() { ssn return lname; boss /\*\* Set worker's last name to n (can't be null, can be "")\*/ getName() setName(String t) public void setName(String n) { lname= n: Getter methods (functions) get or retrieve values from a folder. Setter methods (procedures) set /\*\* = last 4 SSN digits, as an int\*/ or change fields of a folder (Try writing it yourself. Should there also be a setter? What about for boss?)

# Initialize fields when a folder is first created We would like to be able to use something like new Worker("Obama", 1, null) to create a new Worker, set the last name to "Obama", the SSN to 000000001, and the boss to null. For this, we use a new kind of method, the constructor. Purpose of a constructor: to initialize (some) fields of a newly created object This initialization should make the class invariant true.

6

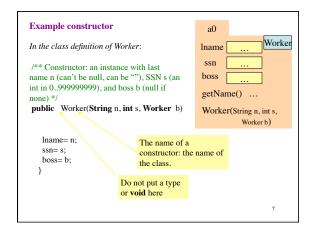

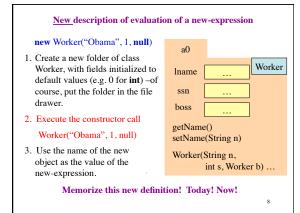

### Testing —using JUnit

Bug: Error in a program.

Testing: Process of analyzing, running program, looking for bugs.

Test case: A set of input values, together with the expected output.

Debugging: Process of finding a bug and removing it.

Get in the habit of writing test cases for a method from the method's specification --- even before writing the method's body.

A feature called **Junit** in DrJava helps us develop test cases and use them. You have to use this feature in assignment A1.

# Here are two test cases

- 1. w1= **new** Worker("Obama", 1, **null**); Name should be: "Obama"; SSN: 1; boss: null.
- 2. w2= **new** Worker("Biden", 2, w1); Name should be: "Biden"; SSN: 2; boss: w1.

Need a way to run these test cases, to see whether the fields are set correctly. We could use the interactions pane, but then repeating the test is time-consuming.

To create a testing framework: select menu File item new Junit test case.... At prompt, put in class name WorkerTester. This creates a new class with that name. Save it in same directory as class Worker.

The class imports junit.framework.TestCase, which provides some methods for testing.

## Test case template created by DrJava /\*\* A JUnit test case class \* Every method starting with "test" will be called when running \* the test with JUnit. \*/ public class WorkerTester extends TestCase { \* (Replace "X" with a name describing the test. Write as \* many "testSomething" methods in this class as you wish, \* and each one will be called when testing.) \*/ public void testX() { One method you can use in testX is assertEquals(x,y) which tests whether expected value x equals computed value y.

```
A testMethod to test constructor (and getter methods)
   /** Test first constructor (and getter methods getName
       getSSN4, and getBoss) *.
   public void testConstructor() {
         Worker w1= new Worker("Obama", 123456789, null);
first
        assertEquals("Obama", w1.getName(), );
assertEquals(6789, w1.getSSN4());
test
                                                    assertEquals(x,y):
case
        assertEquals(null, w1.getBoss());
                                                   test whether x (expected)
         Worker w2= new Worker("Biden", 2, w1);
                                                   equals y (computed);
second
         assertEquals("Biden", w2.getName());
                                                   print an error message
test
        assertEquals(2, w2.getSSN4());
                                                   and stop the method if
case
        assertEquals(w1, w2.getBoss());
                                                   they are not equal.
                                                    A few other methods that
                                                   can be used are listed on
 Every time you click button Test in
                                                   page 488.
 DrJava, this method (and all other testX
 methods) will be called.
```